## **Clase 18. Introduccion <sup>a</sup> la programaci ´ on orientada ´ <sup>a</sup> Objetos**

#### <span id="page-1-0"></span>Introducción

❖ [Conceptos](#page-2-0) básicos OOP

- ❖ [Diagrama](#page-5-0)
- ❖ [Conceptos](#page-6-0)
- ❖ [Conceptos](#page-8-0) <sup>2</sup>
- ❖ [Conceptos](#page-9-0) <sup>2</sup>
- ❖ [Resumen](#page-13-0)
- $\clubsuit$  Compilación
- $\clubsuit$  Compilación
- ❖ Tipos de datos<br>bécises v básicos y [operadores](#page-16-0)
- ❖ [namespace](#page-17-0)
- ❖ [namespace](#page-21-0)
- **❖ Entrada y salida**<br>esténder estándar
- ❖ [Clases](#page-23-0)

## **Introduccion´**

# *Conceptos basicos OOP ´*

#### <span id="page-2-0"></span>Introducción ❖ [Conceptos](#page-2-0)<br>bécises OOF básicos OOP

●

- ❖ [Diagrama](#page-5-0)
- ❖ [Conceptos](#page-6-0)
- ❖ [Conceptos](#page-8-0) <sup>2</sup>
- ❖ [Conceptos](#page-9-0) <sup>2</sup>
- ❖ [Resumen](#page-13-0)
- $\clubsuit$  Compilación
- $\clubsuit$  Compilación
- ❖ Tipos de datos<br>bécises v básicos y [operadores](#page-16-0)
- ❖ [namespace](#page-17-0)
- ❖ [namespace](#page-21-0)
- **❖ Entrada y salida**<br>esténder estándar
- ❖ [Clases](#page-23-0)

La programación orientada a objetos es un paradigma de programación en donde los métodos (funciones) y datos<br>(veriebles) se ergenizan dentre de entidades de esttuera (variables) se organizan dentro de entidades de softwaredenominadas *objetos*.

# *Conceptos basicos OOP ´*

#### Introducción

●

#### ❖ [Conceptos](#page-2-0)<br>bécises OOF básicos OOP

- ❖ [Diagrama](#page-5-0)
- ❖ [Conceptos](#page-6-0)
- ❖ [Conceptos](#page-8-0) <sup>2</sup>
- ❖ [Conceptos](#page-9-0) <sup>2</sup>
- ❖ [Resumen](#page-13-0)
- $\clubsuit$  Compilación
- $\clubsuit$  Compilación
- ❖ Tipos de datos<br>bécises v básicos y [operadores](#page-16-0)
- ❖ [namespace](#page-17-0)
- ❖ [namespace](#page-21-0)
- **❖ Entrada y salida**<br>esténder estándar
- ❖ [Clases](#page-23-0)
- La programación orientada a objetos es un paradigma de programación en donde los métodos (funciones) y datos<br>(veriebles) se ergenizan dentre de entidades de esttuera (variables) se organizan dentro de entidades de softwaredenominadas *objetos*.
- ● Un objeto es una instancia (variable) de un tipo de dato abstracto, cuyo comportamiento está definido por métodos y<br>detes eseciados el miemo. Además tiene los esrecterísticos e datos asociados al mismo. Además tiene las características de *herencia* <sup>y</sup> polimorfismo.

# *Conceptos basicos OOP ´*

#### Introducción

#### ❖ [Conceptos](#page-2-0)<br>bécises OOF básicos OOP

- ❖ [Diagrama](#page-5-0)
- ❖ [Conceptos](#page-6-0)
- ❖ [Conceptos](#page-8-0) <sup>2</sup>
- ❖ [Conceptos](#page-9-0) <sup>2</sup>
- ❖ [Resumen](#page-13-0)
- $\clubsuit$  Compilación
- $\clubsuit$  Compilación
- ❖ Tipos de datos<br>bécises v básicos y [operadores](#page-16-0)

●

- ❖ [namespace](#page-17-0)
- ❖ [namespace](#page-21-0)
- **❖ Entrada y salida**<br>esténder estándar
- ❖ [Clases](#page-23-0)
- ●La programación orientada a objetos es un paradigma de programación en donde los métodos (funciones) y datos<br>(veriebles) se ergenizan dentre de entidades de esttuera (variables) se organizan dentro de entidades de softwaredenominadas *objetos*.
- ● Un objeto es una instancia (variable) de un tipo de dato abstracto, cuyo comportamiento está definido por métodos y<br>detes eseciedos el miemo. Además tiene los esrecterísticos e datos asociados al mismo. Además tiene las características de *herencia* <sup>y</sup> polimorfismo.
	- Un tipo de dato abstracto, es un tipo con operaciones asociadas, cuya representación está *oculta*. En un tipo de dato abstracto las operaciones pueden no estar definidas hasta que se utiliza un tipo de dato concreto. Es decir, se puede declararun operador que realiza cierta función, pero no se define *como* se realizará esa función. Esto le da flexibilidad al tipo, de ser utilizado de muchas formas, la forma se puede definir hastaque se determine con que datos de entrada/salida se trabajará.

<span id="page-5-0"></span>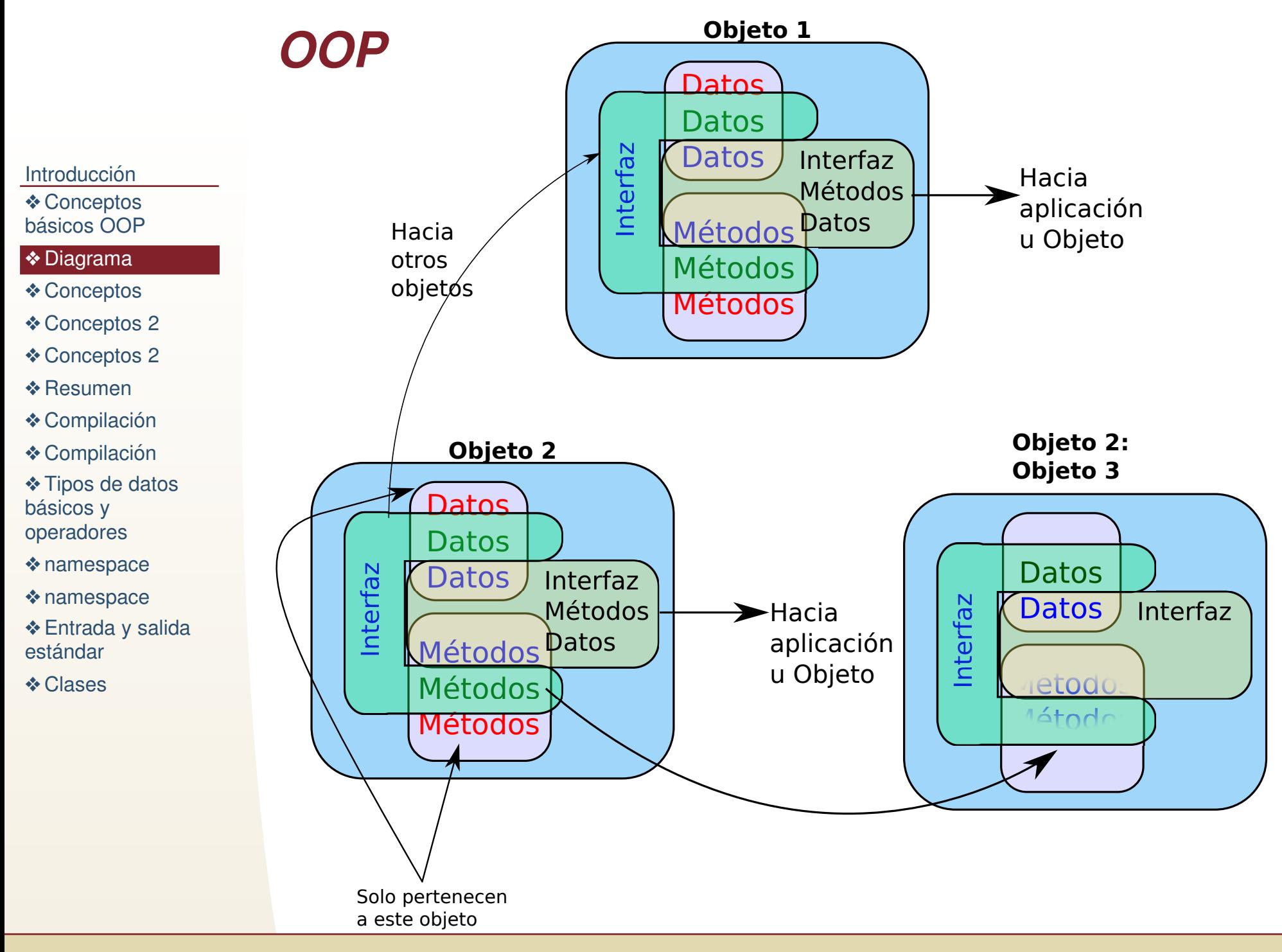

<span id="page-6-0"></span>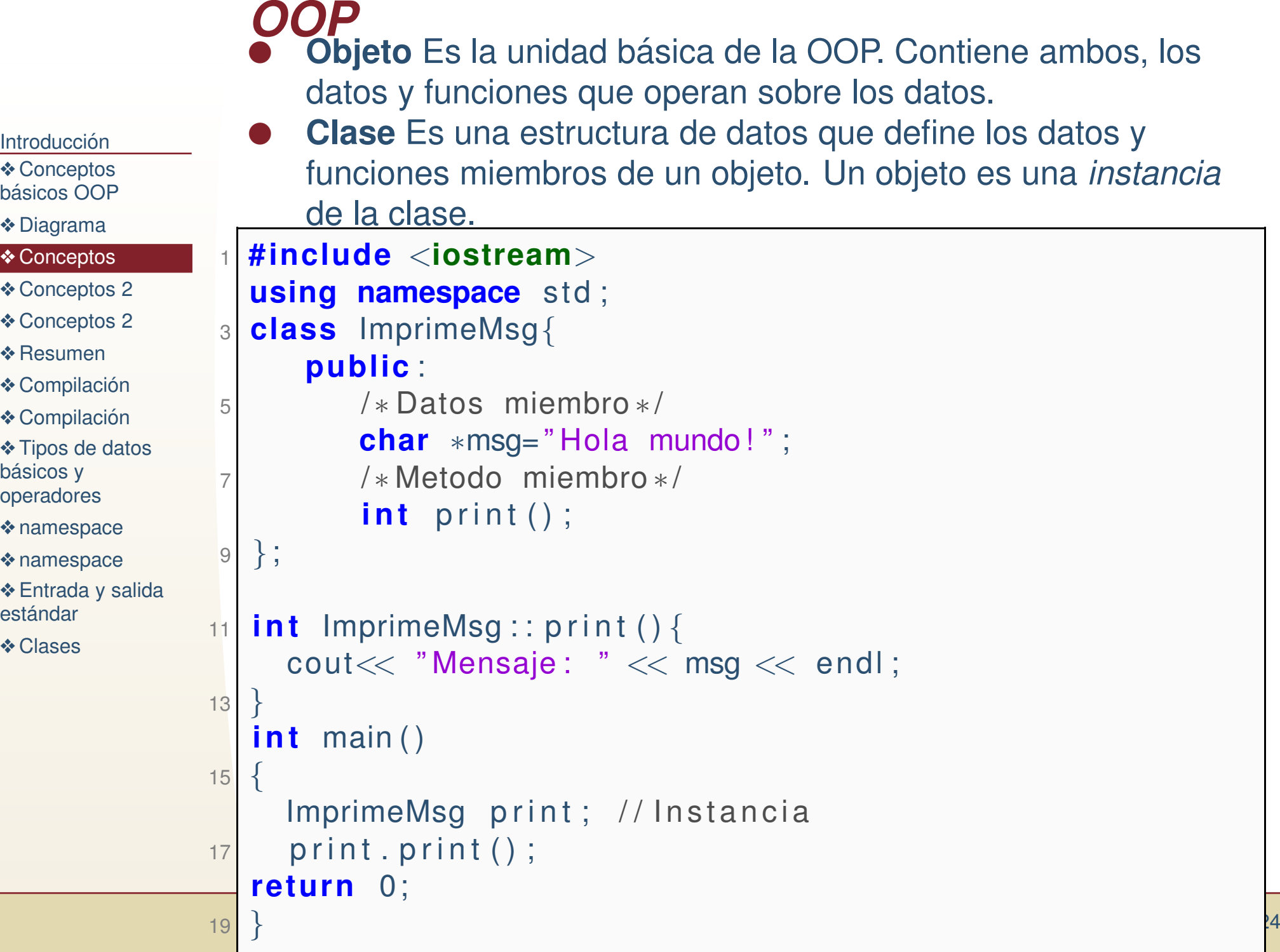

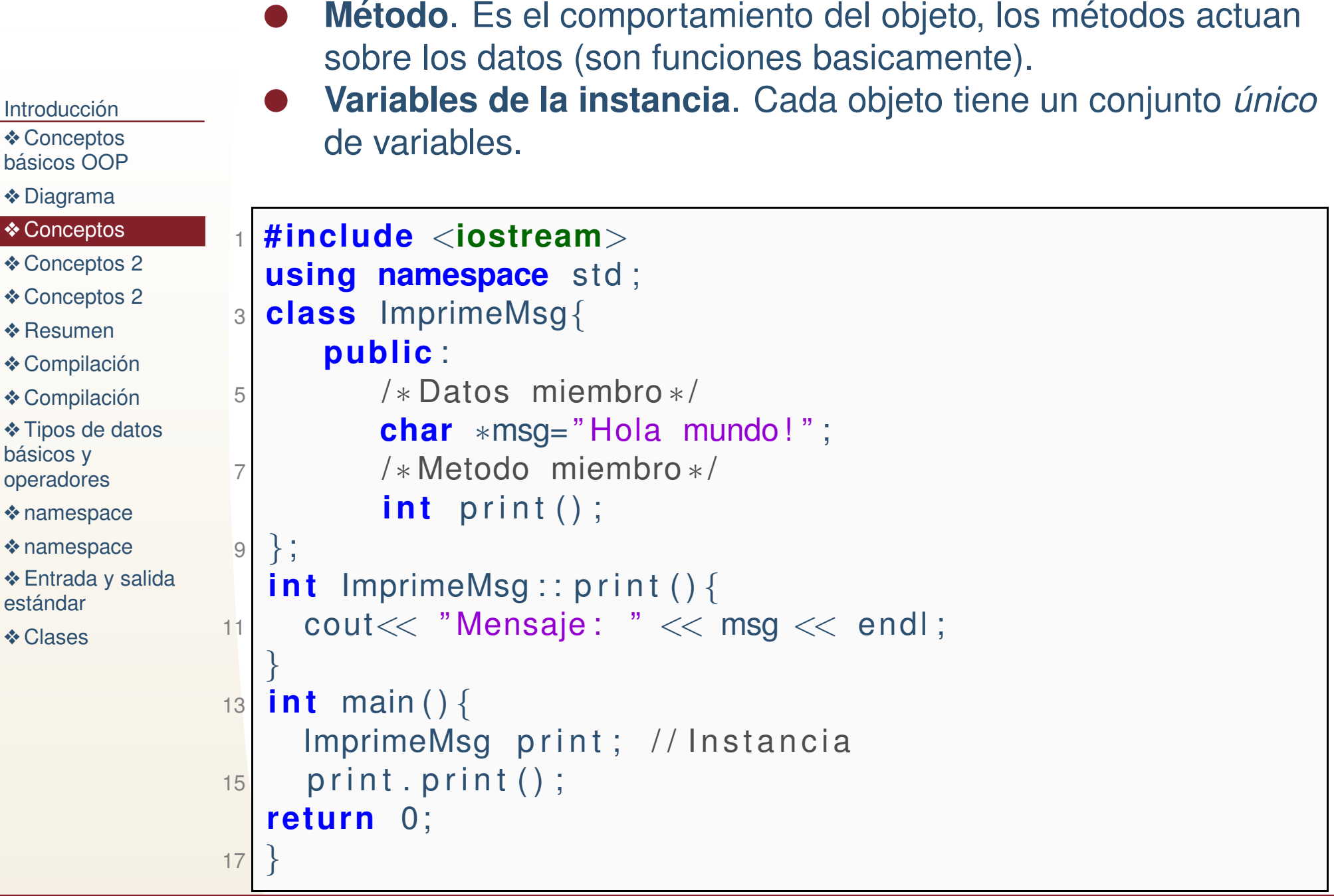

*OOP*

●

<span id="page-8-0"></span>Introducción

❖ [Conceptos](#page-2-0)<br>bésiese OOE básicos OOP

❖ [Diagrama](#page-5-0)

❖ [Conceptos](#page-6-0)

❖ [Conceptos](#page-8-0) <sup>2</sup>

❖ [Conceptos](#page-9-0) <sup>2</sup>

❖ [Resumen](#page-13-0)

 $\clubsuit$  Compilación

 $\clubsuit$  Compilación

❖ Tipos de datos<br>bécises v básicos y [operadores](#page-16-0)

❖ [namespace](#page-17-0)

❖ [namespace](#page-21-0)

**❖ Entrada y salida**<br>esténder estándar

❖ [Clases](#page-23-0)

## *Conceptos OOP*

**Abstracción.** Def. 1. La abstracción consiste en proveer  $\hat{a}$  abstracción consiste en proveer ●únicamente la información relevante hacia afuera de la clase y esconder los *detalles*.

*Def. 2.* Mostrar hacia afuera solo la forma de interactuar conlos métodos y datos relevantes, dejando que otros objetos definan estos métodos. Por ejemplo, definimos una clase *forma*, y forma tiene una función abstracta *perímetro*, que no está definida en forma, sino que será definida de acuerdo al *tipo* de forma que se instancie: cuadrado, triangulo, circulo, etc.Se puede interactuar con el método perímetro de la clase *forma* sin necesidad de saber como se instancia, <sup>o</sup> que procedimientos realiza exactamente.

#### <span id="page-9-0"></span>Introducción

- ❖ [Conceptos](#page-2-0)<br>bésiese OOE básicos OOP
- ❖ [Diagrama](#page-5-0)
- ❖ [Conceptos](#page-6-0)
- ❖ [Conceptos](#page-8-0) <sup>2</sup>

#### ❖ [Conceptos](#page-9-0) <sup>2</sup>

- ❖ [Resumen](#page-13-0)
- $\clubsuit$  Compilación
- $\clubsuit$  Compilación
- ❖ Tipos de datos<br>bécises v básicos y [operadores](#page-16-0)
- ❖ [namespace](#page-17-0)
- ❖ [namespace](#page-21-0)
- **❖ Entrada y salida**<br>esténder estándar
- ❖ [Clases](#page-23-0)

## *Conceptos OOP*

**Encapsulamiento**. El encapsulamiento consiste en organizar ●en la misma clase métodos y datos para el mismo proposito. Por ejemplo, una clase *matriz* puede tener un método de solución del sistema por LU, en el mismo objeto estarán las dimensiones, los elementos de la matríz, y las matrices auxiliares L y U, y puede ser que solo los dos primeros seanmostrados hacia afuera del objeto, mientras que L y U sonmiembros del objeto pero no tienen porque mostrarse al exterior. La idea principal es que todos los elementosnecesarios están encapsulados en un solo objeto y que el *cliente* solo necesita conocer algunos de estos elementos.

## *Conceptos OOP*

●

Introducción

❖ [Conceptos](#page-2-0)<br>bésiese OOE básicos OOP

❖ [Diagrama](#page-5-0)

❖ [Conceptos](#page-6-0)

❖ [Conceptos](#page-8-0) <sup>2</sup>

#### ❖ [Conceptos](#page-9-0) <sup>2</sup>

❖ [Resumen](#page-13-0)

 $\clubsuit$  Compilación

 $\clubsuit$  Compilación

❖ Tipos de datos<br>bécises v básicos y [operadores](#page-16-0)

❖ [namespace](#page-17-0)

❖ [namespace](#page-21-0)

**❖ Entrada y salida**<br>esténder estándar

❖ [Clases](#page-23-0)

**Herencia.** La herencia es basicamente la reutilización del código de una clase (conocida como clase padre o base) para definir una nueva clase (hija <sup>o</sup> derivada), la clase derivada*hereda* los métodos y datos de la clase base, y además puede<br>definir nueves definir nuevos.

## *Conceptos OOP*

Introducción

●

❖ [Conceptos](#page-2-0)<br>bésiese OOE básicos OOP

❖ [Diagrama](#page-5-0)

❖ [Conceptos](#page-6-0)

❖ [Conceptos](#page-8-0) <sup>2</sup>

❖ [Conceptos](#page-9-0) <sup>2</sup>

❖ [Resumen](#page-13-0)

 $\clubsuit$  Compilación

 $\clubsuit$  Compilación

❖ Tipos de datos<br>bécises v básicos y [operadores](#page-16-0)

❖ [namespace](#page-17-0)

❖ [namespace](#page-21-0)

**❖ Entrada y salida**<br>esténder estándar

❖ [Clases](#page-23-0)

**Polimorfismo.** El polimorfismo permite que un método o dato se comporte <sup>o</sup> instancie diferente, aunque es declarado con el mismo nombre/sintaxis. Por ejemplo, declaro un dato *lista* que puede ser de varios tipos diferentes, el tipo particular se defineen tiempo de ejecución. En C++, basicamente el mismo nombre de variable o función puede comportarse o instanciarse diferente de acuerdo <sup>a</sup> datos de tiempo deejecución. Declaro un método abstracto en una clase base,<br>nere la define en la clase beredade pero la defino en la clase heredada.

## *Conceptos OOP*

Introducción

●

❖ [Conceptos](#page-2-0)<br>bésiese OOE básicos OOP

❖ [Diagrama](#page-5-0)

❖ [Conceptos](#page-6-0)

❖ [Conceptos](#page-8-0) <sup>2</sup>

❖ [Conceptos](#page-9-0) <sup>2</sup>

❖ [Resumen](#page-13-0)

 $\clubsuit$  Compilación

 $\clubsuit$  Compilación

❖ Tipos de datos<br>bécises v básicos y [operadores](#page-16-0)

❖ [namespace](#page-17-0)

❖ [namespace](#page-21-0)

**❖ Entrada y salida**<br>esténder estándar

❖ [Clases](#page-23-0)

 **Sobrecarga de funciones**. Una forma particular de polimorfismo es declarar funciones <sup>u</sup> operadores que se comportan diferente con diferentes datos de entrada/salida, pero que tienen el mismo nombre, por ejemplo, el operador deasignación para un vector, si recibe un vector (del lado derecho) copia cada posición de uno al otro, si recibe un número asigna ese valor a todos los elementos del vector del lado izquierdo. Una particularidad del polimorfismo, es que, usualmente se define el comportamiento de la funcion entiempo de compilacion, mientras que el polimorfismo engeneral puede ser en compilación o ejecución.

### *Resumen*

<span id="page-13-0"></span>Introducción

❖ [Conceptos](#page-2-0)<br>bésiese OOE básicos OOP

❖ [Diagrama](#page-5-0) ❖ [Conceptos](#page-6-0)

<mark>❖ [Resumen](#page-13-0)</mark>

básicos y [operadores](#page-16-0)

estándar

❖ [Clases](#page-23-0)

❖ [namespace](#page-17-0) ❖ [namespace](#page-21-0)

**❖ Entrada y salida**<br>esténder

 $\clubsuit$  Compilación  $\clubsuit$  Compilación ❖ Tipos de datos<br>bécises v

❖ [Conceptos](#page-8-0) <sup>2</sup> ❖ [Conceptos](#page-9-0) <sup>2</sup>

- El **encapsulamiento** es poner todo los elementos necesarios en un solo objeto, ●se vale del escondimiento de datos **(data hidding)** para mostrar al cliente sololos necesarios para su uso.
- ●La **abstracción** permite que los métodos y datos puedan ser declarados sin ser definidos. Se sabe que un método abstracto realizará cierta función, pero no es necesario que sepamos como, entonces es posible extender las capacidadesdel método agregando nuevos comportamientos (al mismo método).<br>Cuando un método/deto, ebetracto e na, es llemado bajo el mismo n
- ●Cuando un método/dato, abstracto o no, es llamado bajo el mismo nombre pero realiza diferentes funciones, entonces se está haciendo uso del polimorfismo.
- ●Si por ejemplo el operador  $+$  se comporta diferente si lo aplicamos a un número<br>Ca una lotra, podemos docir que este eperador está **sobrecargado**. La <sup>o</sup> <sup>a</sup> una letra, podemos decir que este operador est a´ **sobrecargado**, lasobrecarga solo es una forma de polimorfismo, la otra es cuando un método abstracto realiza varias funciones diferentes (el método abstracto con el mismo nombre).
- En la sobrecarga, los datos de entrada/salida definen el comportamiento de la<br>función, en el etro tipo de polimerfismo, los datos pueden sor los mismos, pero ●función, en el otro tipo de polimorfismo, los datos pueden ser los mismos, pero los objetos a los que pertenece el método son diferentes y eso define un comportamiento diferente.

#### **Todos los conceptos estan relacionados. ´** .

<span id="page-14-0"></span>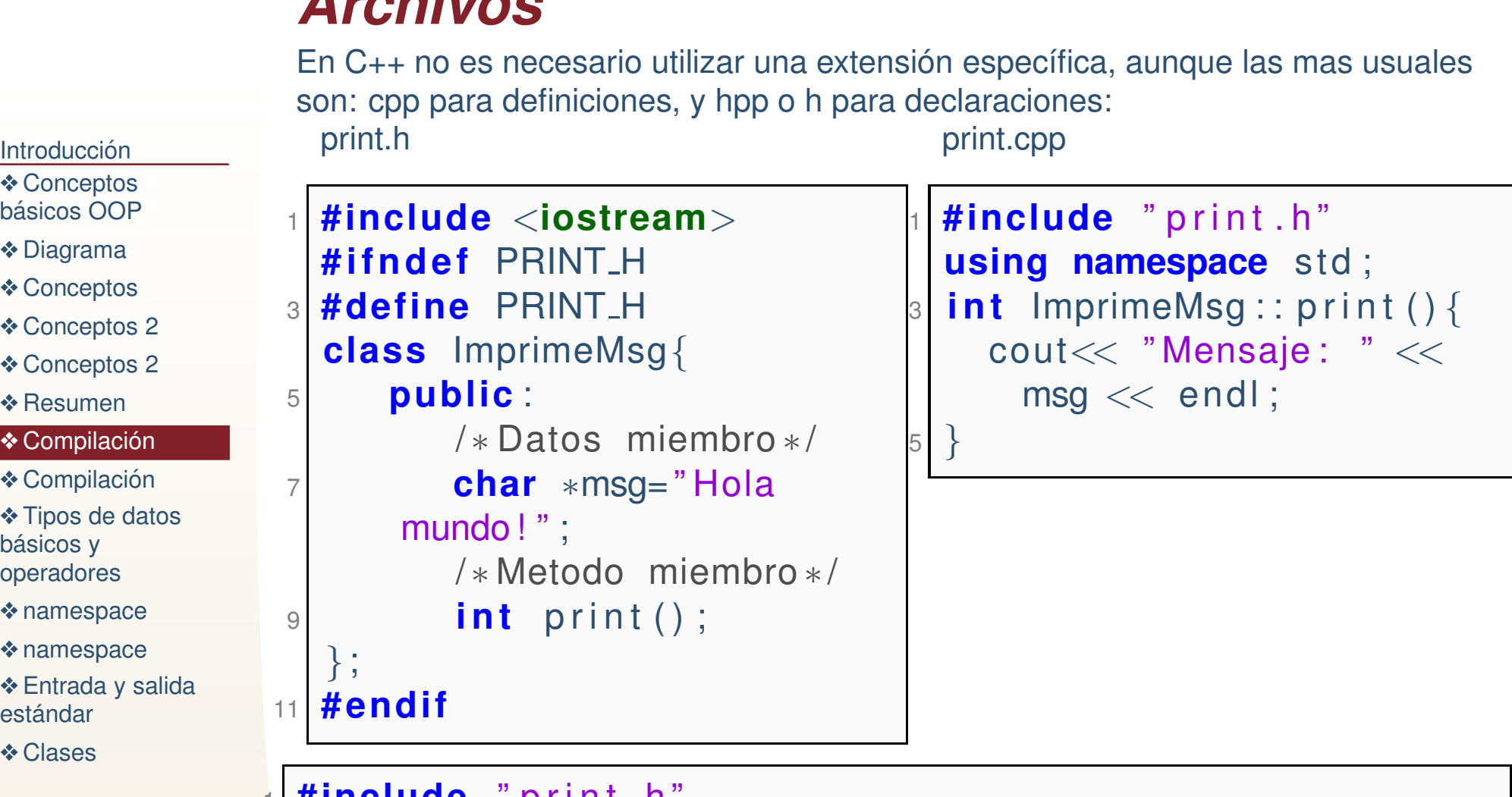

```
1 #includeprint.n
  i n t main ( )
{3 ImprimeMsg print; //Instancia
3p r in t . p r in t () ;
5 re tu rn 0;
  }
```
*Archivos*

## *Compilacion´*

<span id="page-15-0"></span>Introducción

❖ [Conceptos](#page-2-0)<br>bésiese OOE básicos OOP

- ❖ [Diagrama](#page-5-0)
- ❖ [Conceptos](#page-6-0)
- ❖ [Conceptos](#page-8-0) <sup>2</sup>

❖ [Conceptos](#page-9-0) <sup>2</sup>

❖ [Resumen](#page-13-0)

◆ Compilación

◆ Compilación

❖ Tipos de datos<br>bécises v básicos y [operadores](#page-16-0)

❖ [namespace](#page-17-0)

❖ [namespace](#page-21-0)

**❖ Entrada y salida**<br>esténder estándar

❖ [Clases](#page-23-0)

La compilación se realiza igual que la de C, solo hay que cambiar el compilador por g++ (o escoger este tipo deproyecto en codeblocks <sup>o</sup> en el IDE que utilicen). Compilación manual:

```
g++ -c print.cpp
g++ -c main.cpp
g++ -o exec print.o main.o
```
Cualquier programa en C es un programa valido de C++.

# *Tipos de datos basicos y operadores ´*

<span id="page-16-0"></span>Introducción

❖ [Conceptos](#page-2-0)<br>bésiese OOE

- básicos OOP
- ❖ [Diagrama](#page-5-0)
- ❖ [Conceptos](#page-6-0)
- ❖ [Conceptos](#page-8-0) <sup>2</sup>
- ❖ [Conceptos](#page-9-0) <sup>2</sup>
- ❖ [Resumen](#page-13-0)
- $\clubsuit$  Compilación
- ◆ Compilación

❖ Tipos de datos<br>bécicos v básicos y [operadores](#page-16-0)

❖ [namespace](#page-17-0)

- ❖ [namespace](#page-21-0)
- **❖ Entrada y salida**<br>esténder estándar
- ❖ [Clases](#page-23-0)

Los tipos de datos básicos en C++ son lo mismos que en C, así como los operadores. Sin embargo, la definición de una clase se puede ver como la declaración de un nuevo tipo, y los operadores pueden ser *sobrecargados* para comportarsede cierta forma de acuerdo al tipo.

 Un **namespace** es un contexto dentro del cual se definen funciones <sup>o</sup> datos que solo son validos bajo ese contexto.

- <span id="page-17-0"></span>Introducción
- ❖ [Conceptos](#page-2-0)<br>bésiese OOE
- básicos OOP
- ❖ [Diagrama](#page-5-0)
- ❖ [Conceptos](#page-6-0)
- ❖ [Conceptos](#page-8-0) <sup>2</sup>
- ❖ [Conceptos](#page-9-0) <sup>2</sup>
- ❖ [Resumen](#page-13-0)
- $\clubsuit$  Compilación
- $\clubsuit$  Compilación
- ❖ Tipos de datos<br>bécises v básicos y [operadores](#page-16-0)

#### ❖ [namespace](#page-17-0)

- ❖ [namespace](#page-21-0)
- **❖ Entrada y salida**<br>esténder estándar
- ❖ [Clases](#page-23-0)

2

4

 Un **namespace** es un contexto dentro del cual se definen funciones <sup>o</sup> datos que solo son validos bajo ese contexto.

● Un namespace se declara mediante la directiva: **namespace** <sup>y</sup> un nombre, el bloque subsecuente define las funciones yvariables que pertenecen <sup>a</sup> ese **namespace**:

```
namespace espacio {
   int x=5;
    int mifuncion(int \times, int y);
 }
```
Introducción

❖ [Conceptos](#page-2-0)<br>bésiese OOE básicos OOP

- ❖ [Diagrama](#page-5-0)
- ❖ [Conceptos](#page-6-0)
- ❖ [Conceptos](#page-8-0) <sup>2</sup>

❖ [Conceptos](#page-9-0) <sup>2</sup>

❖ [Resumen](#page-13-0)

 $\clubsuit$  Compilación

 $\clubsuit$  Compilación

❖ Tipos de datos<br>bécises v básicos y [operadores](#page-16-0)

#### ❖ [namespace](#page-17-0)

❖ [namespace](#page-21-0)

**❖ Entrada y salida**<br>esténder estándar

```
❖ Clases
```
2

4

2

Introducción

❖ [Conceptos](#page-2-0)<br>bésiese OOE básicos OOP

❖ [Diagrama](#page-5-0) ❖ [Conceptos](#page-6-0)

❖ [Resumen](#page-13-0)

básicos y [operadores](#page-16-0)

estándar

❖ [Clases](#page-23-0)

❖ [namespace](#page-17-0) ❖ [namespace](#page-21-0)

**❖ Entrada y salida**<br>esténder

 $\clubsuit$  Compilación  $\clubsuit$  Compilación ❖ Tipos de datos<br>bécises v

❖ [Conceptos](#page-8-0) <sup>2</sup> ❖ [Conceptos](#page-9-0) <sup>2</sup>

 Un **namespace** es un contexto dentro del cual se definen funciones <sup>o</sup> datos que solo son validos bajo ese contexto.

● Un namespace se declara mediante la directiva: **namespace** yun nombre, el bloque subsecuente define las funciones yvariables que pertenecen <sup>a</sup> ese **namespace**:

```
namespace espacio
{int x=5;
   int mifuncion(int \times, int y);
}
```
●Para indicarle al compilador que el código subsecuente pertenece <sup>a</sup> otro namespace se utiliza la directiva **usingnamespace**.

```
using namespace espacio ;
 x=−12;
```
2

4

2

●

Introducción

❖ [Conceptos](#page-2-0)<br>bésiese OOE básicos OOP

❖ [Diagrama](#page-5-0) ❖ [Conceptos](#page-6-0)

❖ [Resumen](#page-13-0)

básicos y [operadores](#page-16-0)

estándar

❖ [Clases](#page-23-0)

❖ [namespace](#page-17-0) ❖ [namespace](#page-21-0)

**❖ Entrada y salida**<br>esténder

 $\clubsuit$  Compilación  $\clubsuit$  Compilación ❖ Tipos de datos<br>bécises v

❖ [Conceptos](#page-8-0) <sup>2</sup> ❖ [Conceptos](#page-9-0) <sup>2</sup>

 Un **namespace** es un contexto dentro del cual se definen funciones <sup>o</sup> datos que solo son validos bajo ese contexto.

● Un namespace se declara mediante la directiva: **namespace** <sup>y</sup> un nombre, el bloque subsecuente define las funciones yvariables que pertenecen <sup>a</sup> ese **namespace**:

```
namespace espacio {
   int x=5;
    int mifuncion(int \times, int y);
 }
```
Para indicarle al compilador que el código subsecuente pertenece <sup>a</sup> otro namespace se utiliza la directiva **usingnamespace**.

```
using namespace espacio ;
x=-12;
```
● Las variables <sup>y</sup> funciones definidas fuera de un **namespace** son globales.

 $\Gamma$ 

<span id="page-21-0"></span>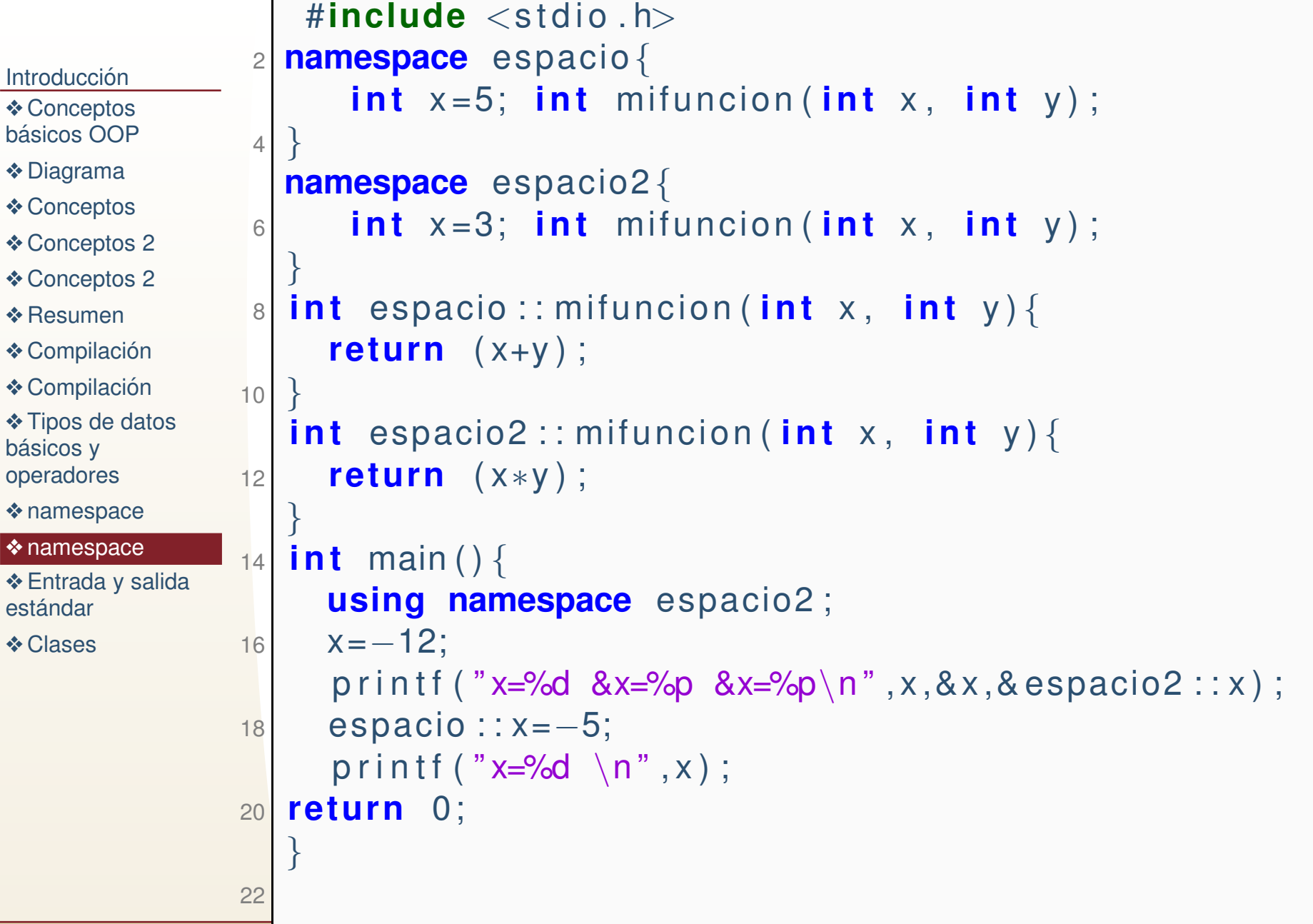

## *Entrada y salida estandar ´*

<span id="page-22-0"></span>Introducción ❖ [Conceptos](#page-2-0)<br>bésiese OOE básicos OOP

- ❖ [Diagrama](#page-5-0)
- ❖ [Conceptos](#page-6-0)
- ❖ [Conceptos](#page-8-0) <sup>2</sup>
- ❖ [Conceptos](#page-9-0) <sup>2</sup>

1

3

5

7

- ❖ [Resumen](#page-13-0)
- $\clubsuit$  Compilación
- $\clubsuit$  Compilación
- ❖ Tipos de datos<br>bécises v

básicos y [operadores](#page-16-0)

❖ [namespace](#page-17-0)

❖ [namespace](#page-21-0)

❖ Entrada y salida<br>esténder <u>estándar</u>

❖ [Clases](#page-23-0)

La entrada y salida estándar en C++ están definidas por cin y cout respectivamente, definidas en ¡iostream¿ dentro del **namespace std**. (También ahí están cerr y clog, para la salida estándar de logs y errores).

cout  $\lt\lt$  "Hola mundo\n"; //Imprime caracteres cout << <sup>1</sup> 2. <sup>5</sup> 4; / / Imprime un numero cout  $\lt\lt x$ ; //Imprime el valor de una variable  $\texttt{cout}<< \text{"Hola"}<<$  12.56  $<<$  x  $<<$  endl;  $\begin{array}{ccccc} 5 & \text{cin}>> x &; \end{array}$  // Lee la variable x <sup>c</sup> i <sup>n</sup> >> <sup>x</sup> >> <sup>y</sup> ; / / Lee <sup>l</sup> <sup>a</sup> <sup>s</sup> <sup>v</sup> <sup>a</sup> <sup>r</sup> <sup>i</sup> <sup>a</sup> <sup>b</sup> <sup>l</sup> <sup>e</sup> <sup>s</sup> <sup>x</sup> <sup>y</sup> <sup>y</sup>  $\left\vert \mathrm{z}\right\vert$  cout $<<$  setprecision (5)  $<<$  x

Se puede modificar el formato de la salida (para flotantes)con **setprecision**. **Puede notar que el operador** << **esta´ sobrecargado para el tipo de dato que reciba**.

### *Clases*

<span id="page-23-0"></span>![](_page_23_Picture_401.jpeg)

1

❖ [namespace](#page-21-0) **❖ Entrada y salida**<br>esténder

estándar ❖ [Clases](#page-23-0)

**clase** es la definición para un tipo de dato. La clase no e el dato, sino define el significado del nombre de la clase, define que datos y métodos contiene una *instancia* de la clase. a la definición de la clase se le antepone la palabra reservarda **class**.

ClasePrueba

```
 public : / / v i s i b i l i d a d de l o s datos
        double x, y, z;
```
Para requerir memoria estatica una ´ *instancia de la clase* se antepone el nombre de la clase <sup>a</sup> la instancia:

ClasePrueba Instancia;

### *Clases*

![](_page_24_Figure_1.jpeg)

### De forma genérica:

```
 class NombreClase
\begin{array}{ccc} \texttt{as} & \texttt{e} & \texttt{e} & \texttt{e} & \texttt{e} & \texttt{e} & \texttt{e} & \texttt{e} \end{array}tipo miembro;
tipo funcion_miembro();
      especificador_de_acceso :<br>.
                             tipo miembro2;
                             tipo funcion_miembro();
```
# *Clases: definicion funciones miembro ´*

![](_page_25_Picture_236.jpeg)

### *Clases: acceso <sup>a</sup> miembros*

```
Introducción
Conceptos<br>bésiese OOE
básicos OOP
❖ Diagrama
❖ Conceptos
❖ Conceptos 2
❖ Conceptos 2
❖ Resumen
\clubsuit Compilación
\clubsuit Compilación
❖ Tipos de datos<br>bécises v
básicos y
operadores❖ namespace
❖ namespace
❖ Entrada y salida<br>esténder
estándar
❖ Clases
                      #include<iostream>

 using namespace st d ; / / Para cout
                   2class Prueba
{4 public :
                                   double x , y ;
                   66 double suma();
                       } ;
                   8 double Prueba : : suma ( )
{return (x+y);
                  10}<br>}

i n t main ( )
                  12\{Prueba X;
                  14X. x = 2.3; X. y = 48;
                          \texttt{cout} \ll \texttt{"Suma: "<< X.suma() << end; }16}
```
# *Memoria dinamica ´*

Introducción

❖ [Conceptos](#page-2-0)<br>bésiese OOE

- básicos OOP
- ❖ [Diagrama](#page-5-0)
- ❖ [Conceptos](#page-6-0)
- ❖ [Conceptos](#page-8-0) <sup>2</sup>
- ❖ [Conceptos](#page-9-0) <sup>2</sup>
- ❖ [Resumen](#page-13-0)
- $\clubsuit$  Compilación
- $\clubsuit$  Compilación
- ❖ Tipos de datos<br>bécises v básicos y [operadores](#page-16-0)
- ❖ [namespace](#page-17-0)
- ❖ [namespace](#page-21-0)
- **❖ Entrada y salida**<br>esténder estándar
- ❖ [Clases](#page-23-0)

Por lo pronto veremos solo memoria dinámica para tipos básicos (int, float, double, etc.) después lo extenderemos a clases.

●**Example 2015** Los operadores **new** y **delete** sirven para requerir y devolver memoria dinámica respectivamente. Ej:

**int** \*ptr=<mark>new int</mark>[10]; //memoria para 10 enteros  $\mathfrak{D}$ **dele te** [ ] <sup>p</sup> <sup>t</sup> <sup>r</sup> ; / / Devuelve " bloque " de memoria

## *Tarea 10*

Introducción

- ❖ [Conceptos](#page-2-0)<br>bésiese OOE básicos OOP
- ❖ [Diagrama](#page-5-0)
- ❖ [Conceptos](#page-6-0)
- ❖ [Conceptos](#page-8-0) <sup>2</sup>
- ❖ [Conceptos](#page-9-0) <sup>2</sup>
- ❖ [Resumen](#page-13-0)
- $\clubsuit$  Compilación
- $\clubsuit$  Compilación
- ❖ Tipos de datos<br>bécises v básicos y [operadores](#page-16-0)
- ❖ [namespace](#page-17-0)
- ❖ [namespace](#page-21-0)
- **❖ Entrada y salida**<br>esténder estándar
- ❖ [Clases](#page-23-0)

prog10.1 Defina una clase cuyos miembros **publicos** sean:

- 1. 2 apuntadores <sup>a</sup> double y un entero **<sup>n</sup>**.
- 2. Una función lee, que leé de la entrada estándar con *cin* el valor entero **n** y  $2n$  valores que se insertarán en los vectores.
- 3. Una función que pide memoria para los dos vectores y una que la devuelve con **new** <sup>y</sup> **delete**.
- 4. Una función que hace la suma de los dos vectores e imprime a pantalla el resultado(no recibe parámetros), otra el promedio (de los dos, tampoco recibe parámetros devuelve un double), otra el producto punto.
- 5. La definición de la clase (donde está **class** con el nombre y los miembros, se hará en un .h, la implementación de las funciones en un .cpp, el main en otro .cpp, se compilan porseparado y se ligan.

Nota: si se usa el: **using namespace** dentro de una función su alcance se restringe al bloque de la función (lo cual es deseable),

se requiere para cout y cin.